**EO** 200<del>0</del>

 $/$ 

 $\odot$  60  $\odot$  A

EXCELL  $X =$ 

**出流通市值在三亿以下,价格在八元以下的股票-股识吧**

**60** 60

 $50 \t\t 60 \t\t 175$ 

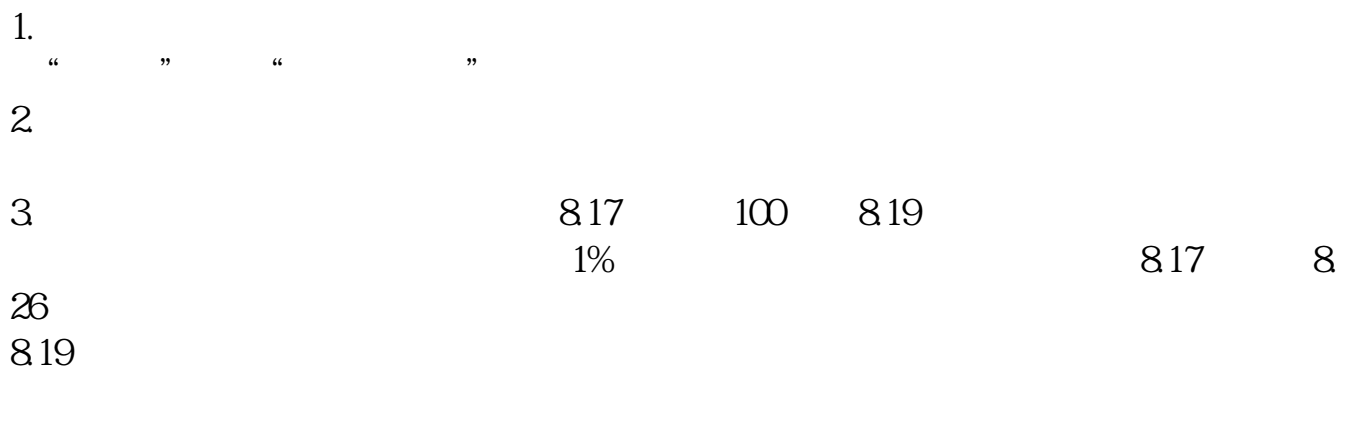

**六、怎么用同花顺软件设置总股本。比如说设置4亿以下的总股**

 $/$   $/$   $4000$ 

 $\mathbf A$  $\frac{a}{\sqrt{a}}$ 

**50 15%** 

&nbsp

[下载:同花顺50亿市值以内的股票怎么找.pdf](/neirong/TCPDF/examples/output.php?c=/chapter/64271427.html&n=同花顺50亿市值以内的股票怎么找.pdf)

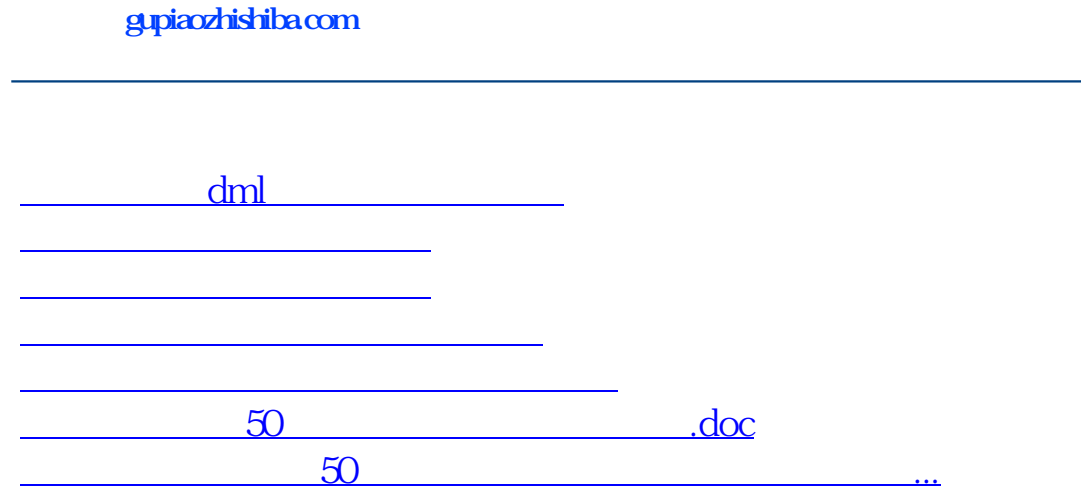

<https://www.gupiaozhishiba.com/chapter/64271427.html>